# Azure Spot instances for Virtual Warehouses (Preview)

Date published: 2021-09-28 Date modified: 2021-09-28

#### CLOUDERA TECHNICAL PREVIEW DOCUMENTATION

# <span id="page-1-0"></span>Legal Notice

© Cloudera Inc. 2021. All rights reserved.

The documentation is and contains Cloudera proprietary information protected by copyright and other intellectual property rights. No license under copyright or any other intellectual property right is granted herein.

Copyright information for Cloudera software may be found within the documentation accompanying each component in a particular release.

Cloudera software includes software from various open source or other third party projects, and may be released under the Apache Software License 2.0 ("ASLv2"), the Affero General Public License version 3 (AGPLv3), or other license terms.

Other software included may be released under the terms of alternative open source licenses. Please review the license and notice files accompanying the software for additional licensing information.

Please visit the Cloudera software product page for more information on Cloudera software. For more information on Cloudera support services, please visit either the Support or Sales page. Feel free to contact us directly to discuss your specific needs.

Cloudera reserves the right to change any products at any time, and without notice. Cloudera assumes no responsibility nor liability arising from the use of products, except as expressly agreed to in writing by Cloudera.

Cloudera, Cloudera Altus, HUE, Impala, Cloudera Impala, and other Cloudera marks are registered or unregistered trademarks in the United States and other countries. All other trademarks are the property of their respective owners. Disclaimer: EXCEPT AS EXPRESSLY PROVIDED IN A WRITTEN AGREEMENT WITH CLOUDERA, CLOUDERA DOES NOT MAKE NOR GIVE ANY REPRESENTATION, WARRANTY, NOR COVENANT OF ANY KIND, WHETHER EXPRESS OR IMPLIED, IN CONNECTION WITH CLOUDERA TECHNOLOGY OR RELATED SUPPORT PROVIDED IN CONNECTION THEREWITH. CLOUDERA DOES NOT WARRANT THAT CLOUDERA PRODUCTS NOR SOFTWARE WILL OPERATE UNINTERRUPTED NOR THAT IT WILL BE FREE FROM DEFECTS NOR ERRORS, THAT IT WILL PROTECT YOUR DATA FROM LOSS, CORRUPTION NOR UNAVAILABILITY, NOR THAT IT WILL MEET ALL OF CUSTOMER'S BUSINESS REQUIREMENTS. WITHOUT LIMITING THE FOREGOING, AND TO THE MAXIMUM EXTENT PERMITTED BY APPLICABLE LAW, CLOUDERA EXPRESSLY DISCLAIMS ANY AND ALL IMPLIED WARRANTIES, INCLUDING, BUT NOT LIMITED TO IMPLIED WARRANTIES OF MERCHANTABILITY, QUALITY, NON-INFRINGEMENT, TITLE, AND FITNESS FOR A PARTICULAR PURPOSE AND ANY REPRESENTATION, WARRANTY, OR COVENANT BASED ON COURSE OF DEALING OR USAGE IN TRADE.

*This document has been released as part of a technical preview for features described herein. Technical preview components are provided as a convenience to our customers for their evaluation and trial usage. These components are provided 'as is' without warranty or support. Further, Cloudera assumes no liability for the usage of technical preview components, which should be used by customers at their own risk.*

## <span id="page-2-0"></span>**Contents**

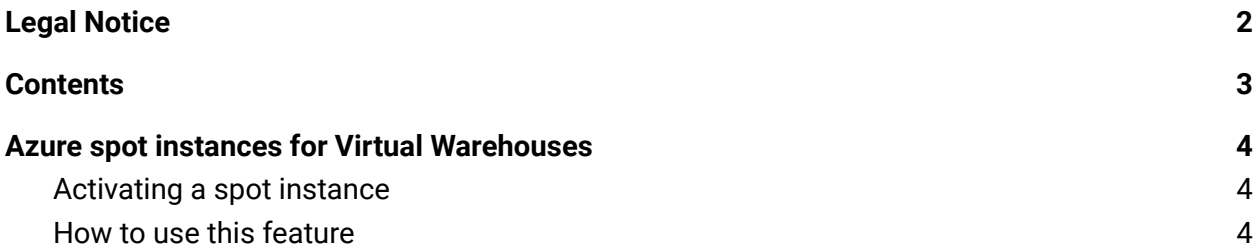

*This document has been released as part of a technical preview for features described herein. Technical preview components are provided as a convenience to our customers for their evaluation and trial usage. These components are provided 'as is' without warranty or support. Further, Cloudera assumes no liability for the usage of technical preview components, which should be used by customers at their own risk.*

### <span id="page-3-0"></span>Azure spot instances for Virtual Warehouses

An Azure spot instance (spot) provides access to unused Azure compute capacity. Cloudera recommends using Virtual Warehouses on spot instances to facilitate cloud cost savings for workloads that are not SLA-bound. Because spot instances can disappear, impacting job performance, Cloudera recommends using spots only for workloads without strict SLA requirements. For fault-tolerant Data Warehouse workloads, utilizing spot instances can provide significant cost savings.

<span id="page-3-1"></span>Azure spot instances are available in CDP under entitlement.

#### Activating a spot instance

You activate a spot instance using  $v3$  API [CDP](https://cloudera.github.io/cdp-dev-docs/cli-docs/dw/create-vw.html) CLI to create a cluster by setting --azure-options enableSpotInstances to true. For example:

```
cdp dw create-cluster --environment-crn <ENVIRONMENT_CRN>
--azure-options enableSpotInstances=true
```
<span id="page-3-2"></span>A spot label appears on the Virtual Warehouse running under a spot instance.

#### How to use this feature

Create a new CDW service, or deactivate then reactivate the environment, to use this feature.

**Related information:** CDP CLI [documentation](https://cloudera.github.io/cdp-dev-docs/cli-docs/dw/create-cluster.html) » dw » create-cluster